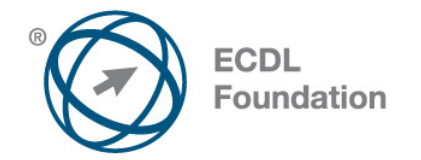

# **Utilizarea computerului**

Syllabus Versiune 1.0

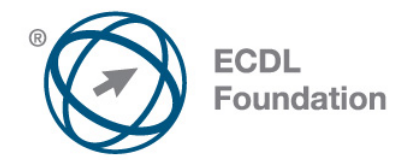

#### **Obiective**

Aceasta reprezintă programa pentru modulul ECDL *Utilizarea computerului*. Ea descrie, prin rezultatele învăţării, cunoştinţele şi competenţele pe care un candidat ar trebui să le aibă. Programa prezintă, de asemenea, baza pentru testul teoretic şi proba practică a acestui modul.

#### **Copyright © 2012 Fundația ECDL**

Toate drepturile sunt rezervate. Nicio parte a acestei publicații nu poate fi reprodusă fără acordul Fundației ECDL. Cererile privitoare la reproducerea acestui material vor fi adresate direct Fundației ECDL.

#### **Disclaimer**

Chiar dacă în pregătirea acestei publicații au fost luate toate măsurile de precauție de către Fundația ECDL, aceasta nu poate oferi nicio garanție ca editor cu privire la complexitatea informațiilor conținute în ea. Fundația ECDL nu este responsabilă de eventualele erori, omisiuni, inexactități, pierderi sau distrugeri de informații și instrucțiuni conținute în această publicație. Fundația ECDL poate modifica această programă oricând, fără un aviz prealabil.

Versiunea oficială a Programei Analitice ECDL pentru **Modulul Utilizarea computerului** este publicată în secțiunea **Download** a website-ului **[www.ecdl.ro](http://www.ecdl.ro/)**

Fundația ECDL reprezintă denumirea comercială înregistrată a European Computer Driving Licence Foundation Limited și ECDL Foundation (International) Limited. European Computer Driving Licence, ECDL, International Computer Driving Licence, ICDL și alte logo-uri asociate sunt mărci înregistrate ale Fundației ECDL. Toate drepturile sunt rezervate.

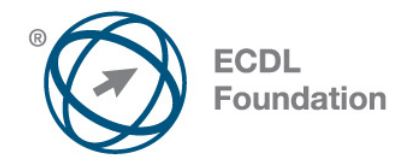

## **Utilizarea computerului**

Acest modul stabilește conceptele esențiale și competențele referitoare la utilizarea dispozitivelor, crearea și organizarea fișierelor, rețele și securitatea datelor.

### **Obiectivele Modulului**

Candidații vor fi capabili să:

- Înțeleagă conceptele cheie cu privire la IT, computere, dispozitive și software.
- Pornească și să închidă un computer.
- Opereze eficient într-un mediu desktop utilizând pictograme și ferestre.

• Utilizeze principalele facilități ale sistemului de operare, incluzând ajustarea principalelor setări.

- Creeze un document simplu și să îl tipărească.
- Cunoască principalele concepte legate de managementul fișierelor și să știe să organizeze în mod eficient directoarele și fișierele.
- Utilizeze aplicații software utilitare pentru arhivarea și dezarhivarea fișerelor de dimensiuni mari.
- Înțeleagă conceptele legate de rețele și opțiuni de conectare și să se poată conecta la o rețea.
- Înțeleagă importanța protejării datelor personale și a dispozitivelor împotriva virușilor și importanța efectuării unui backup al datelor.
- Înțeleagă problemele legate de ecologie, accesibilitate și sănătate asociate utilizării unui computer.

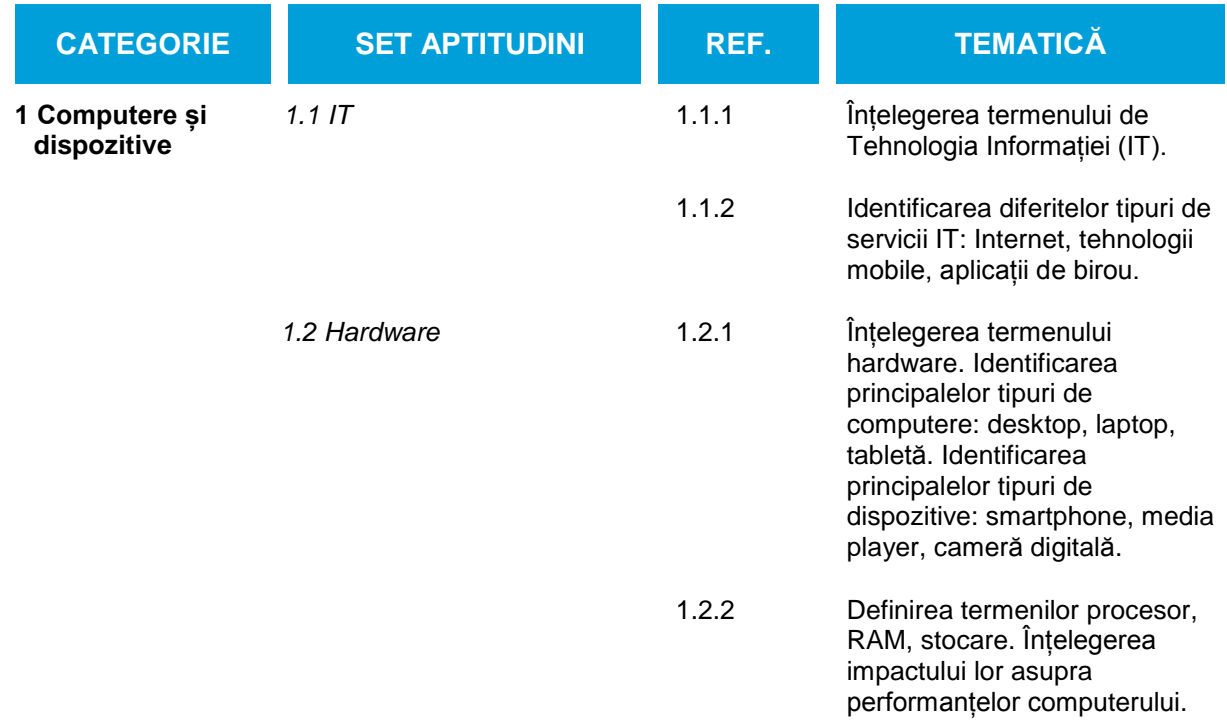

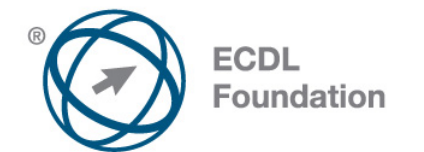

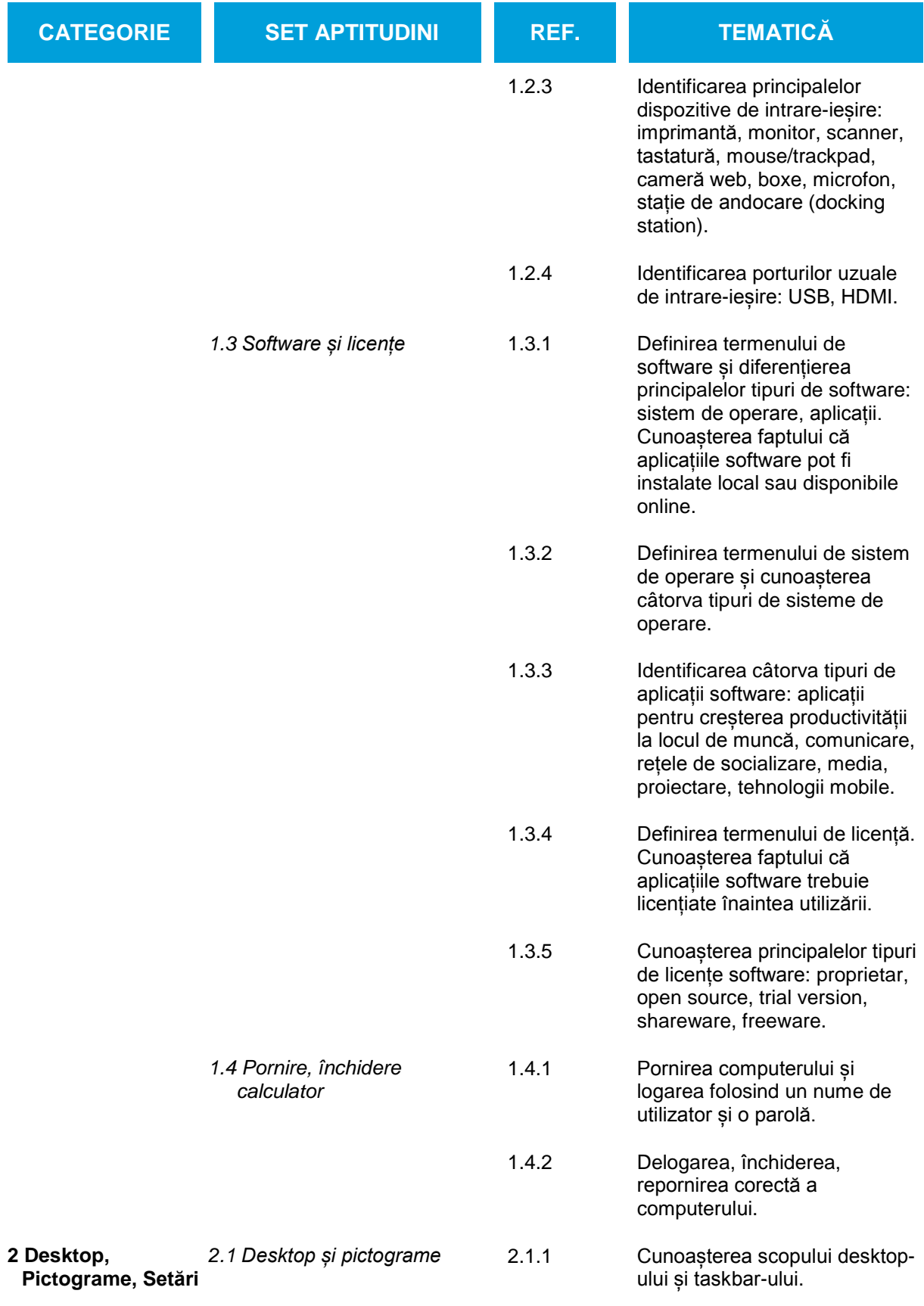

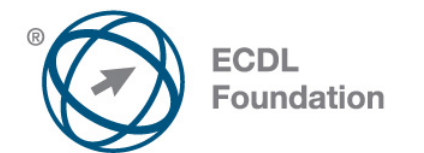

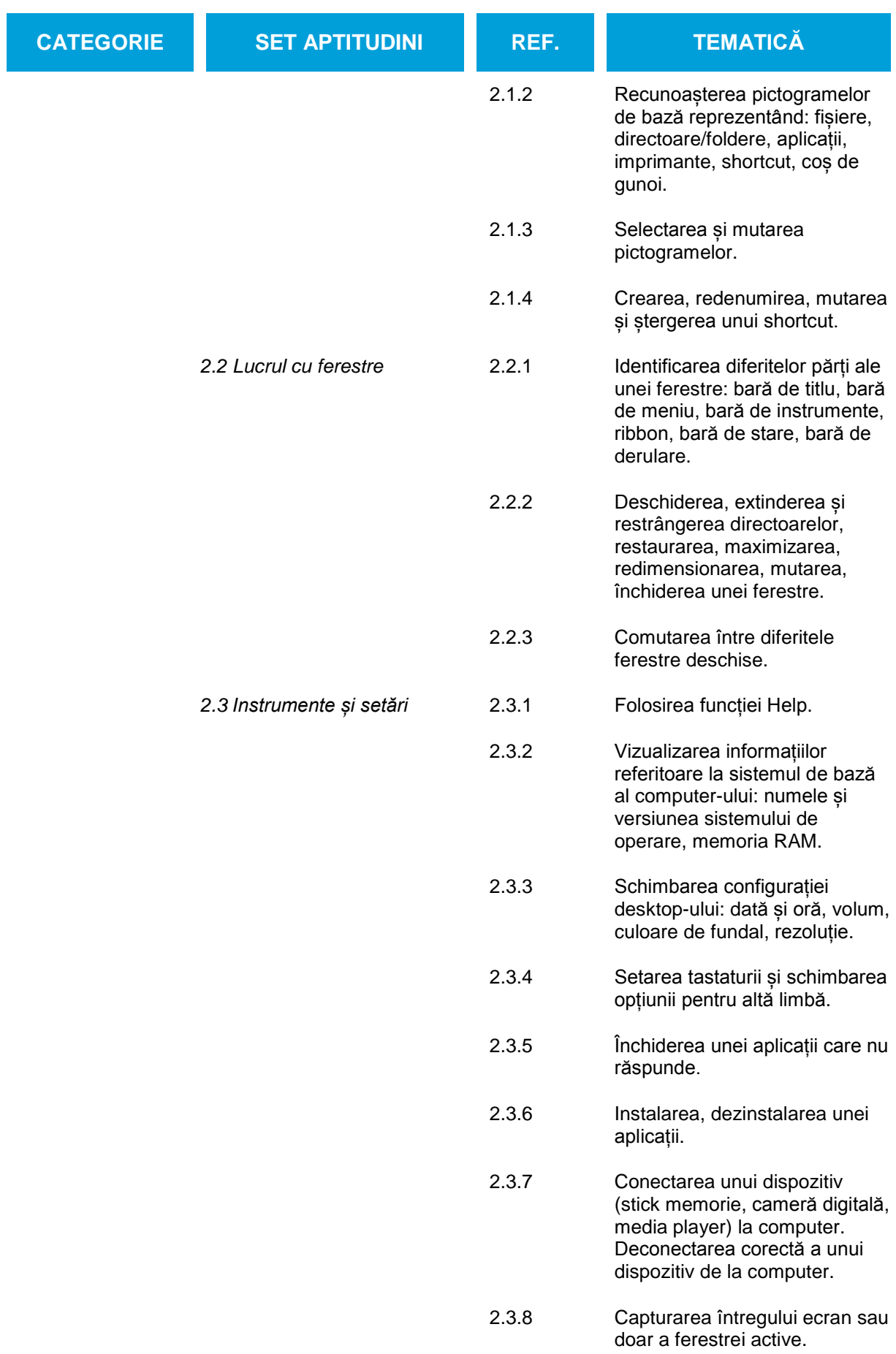

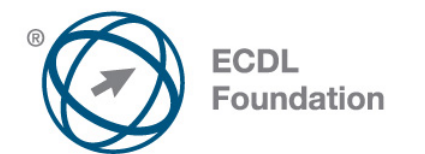

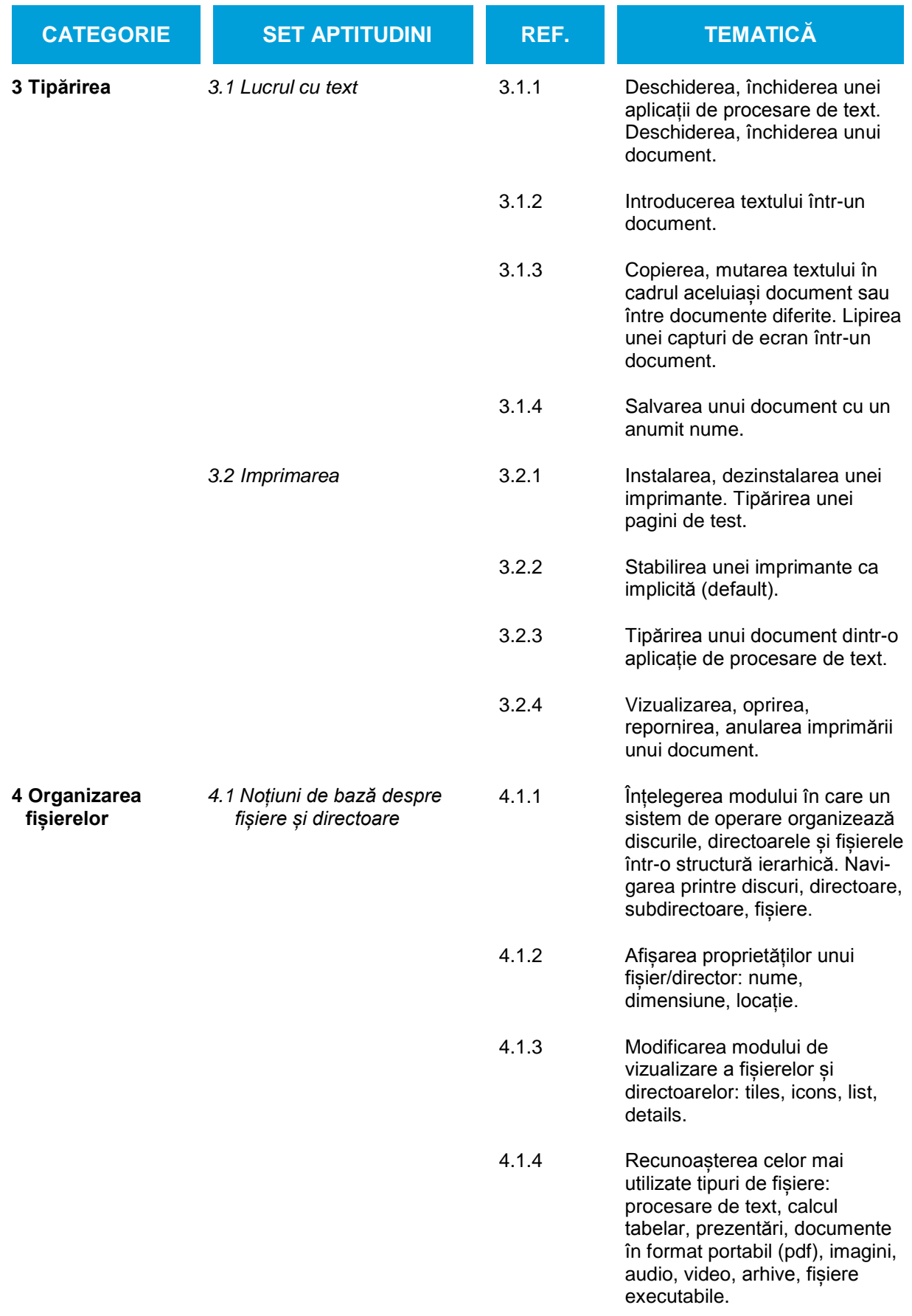

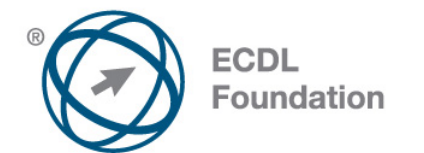

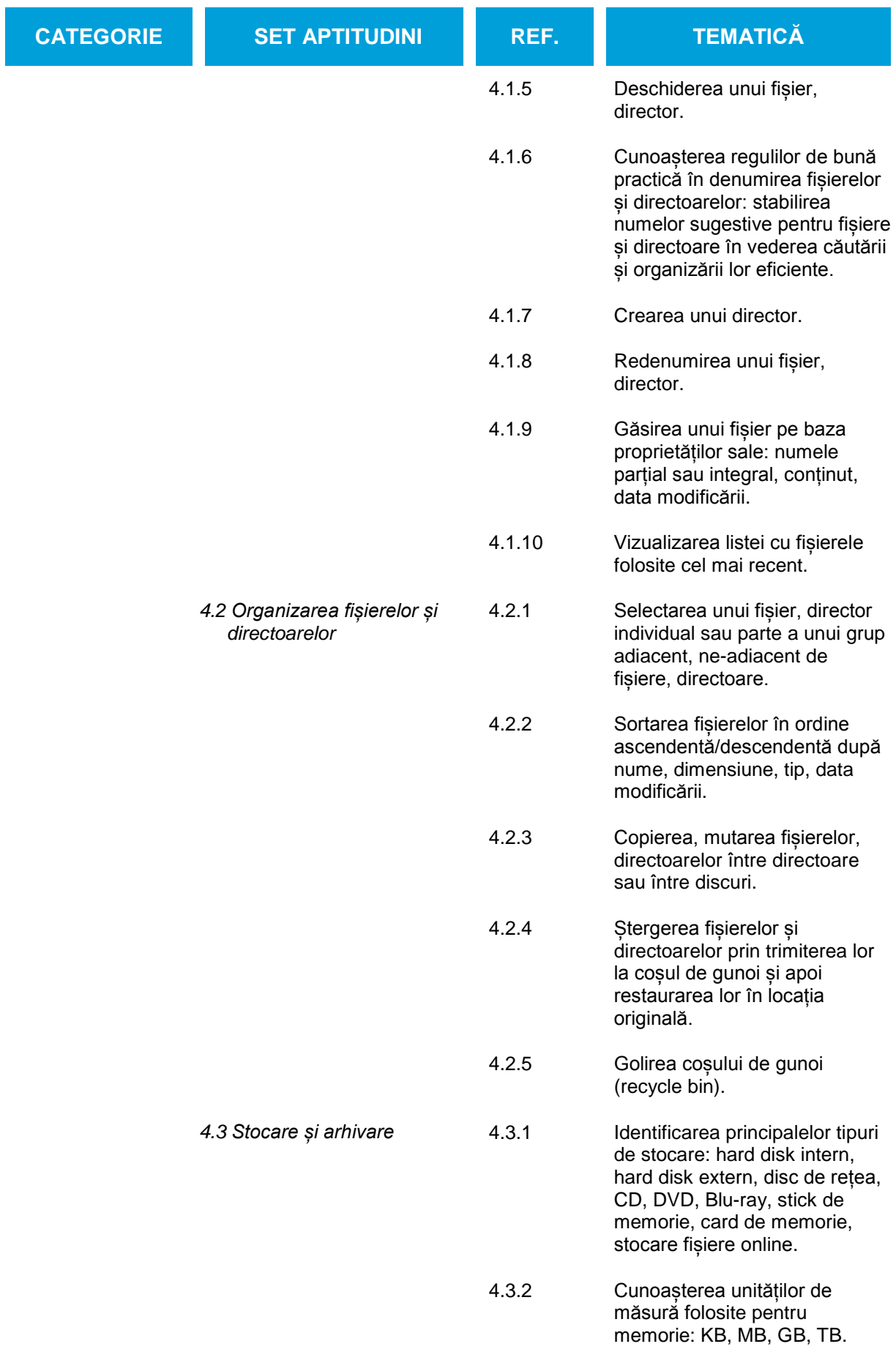

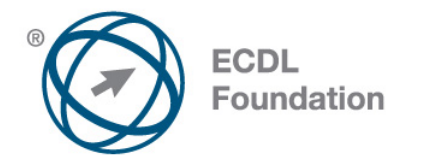

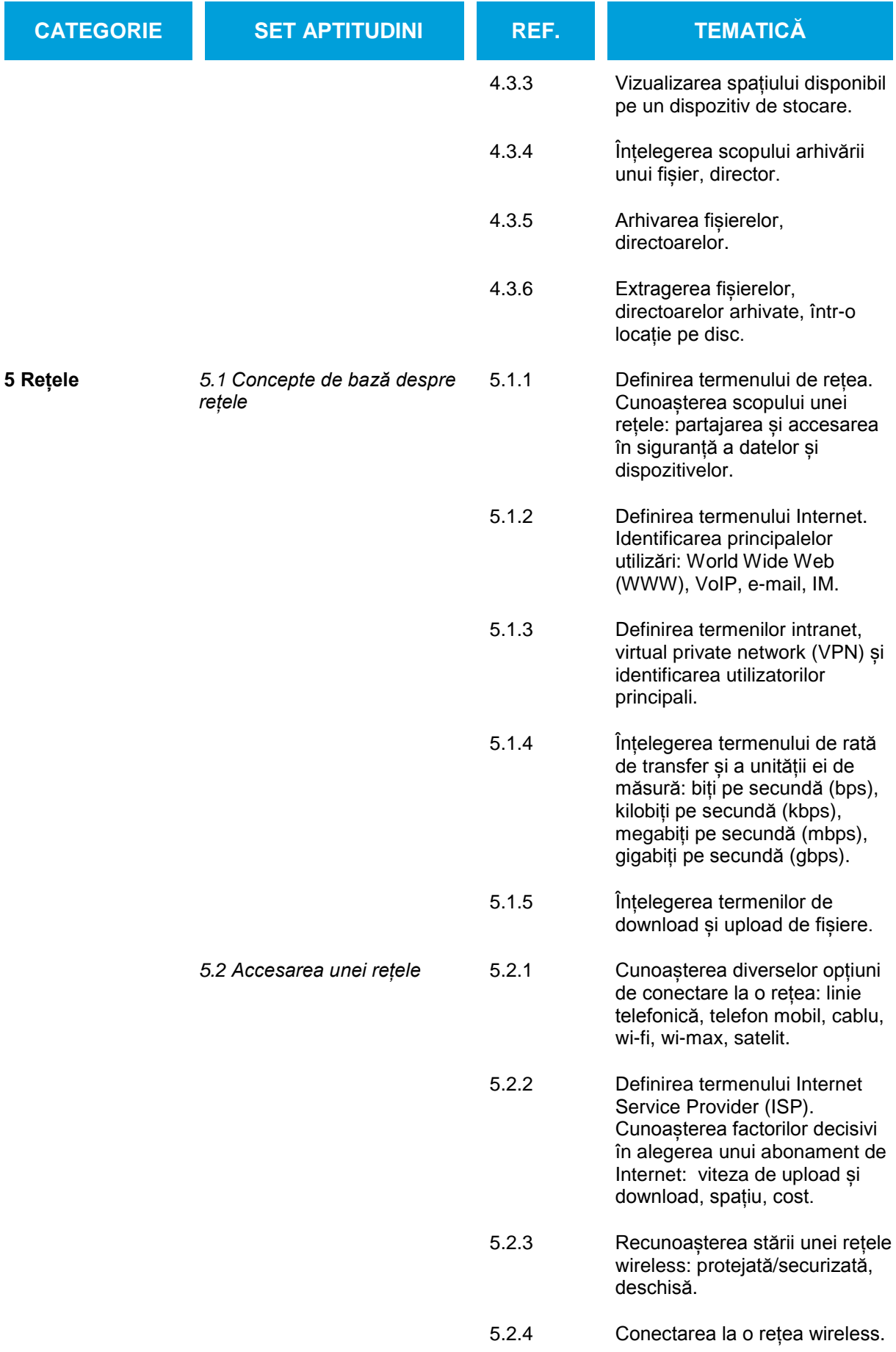

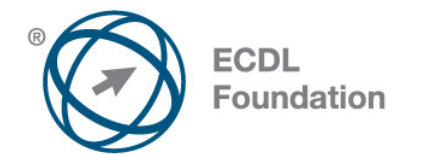

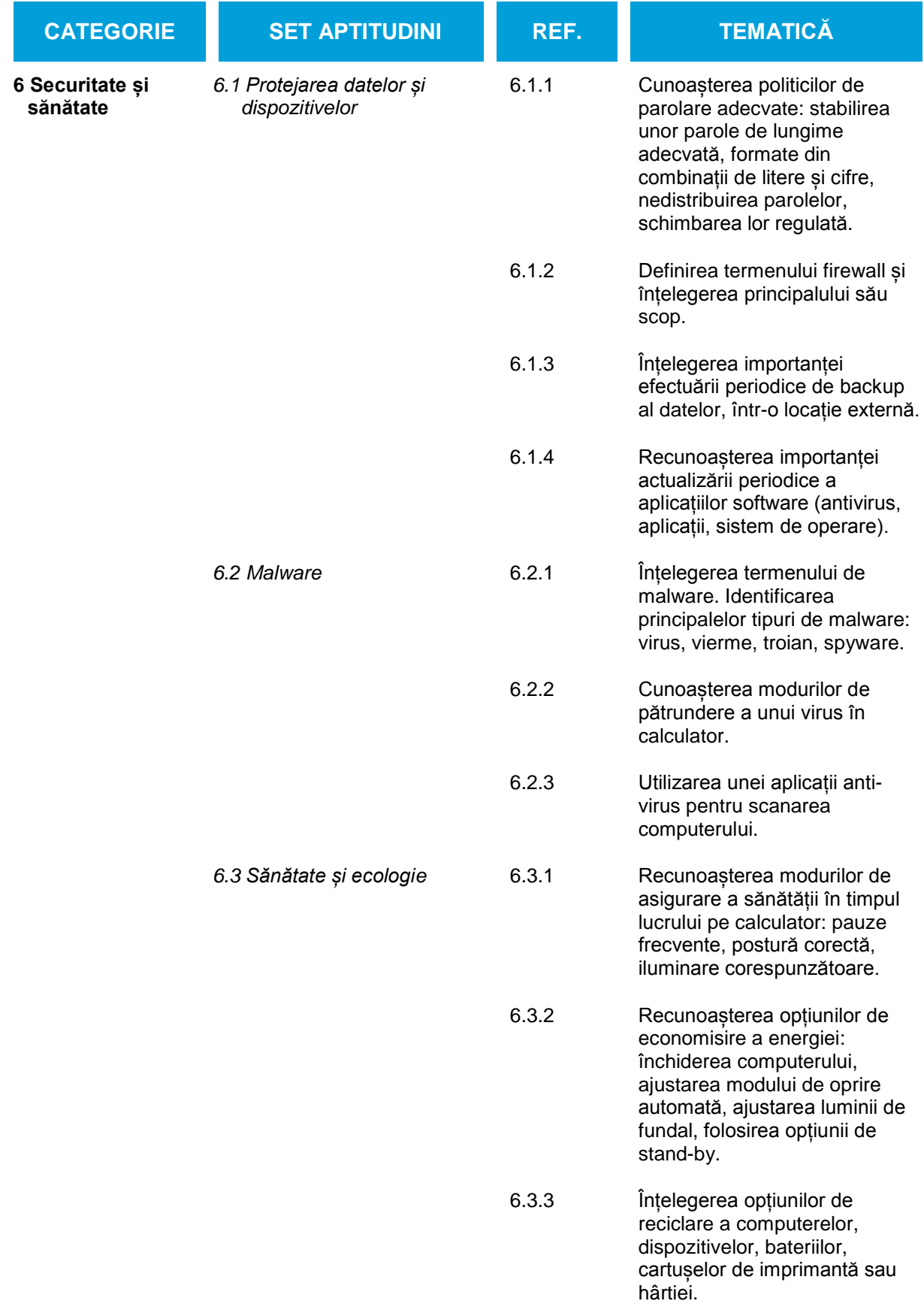

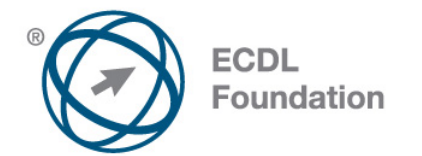

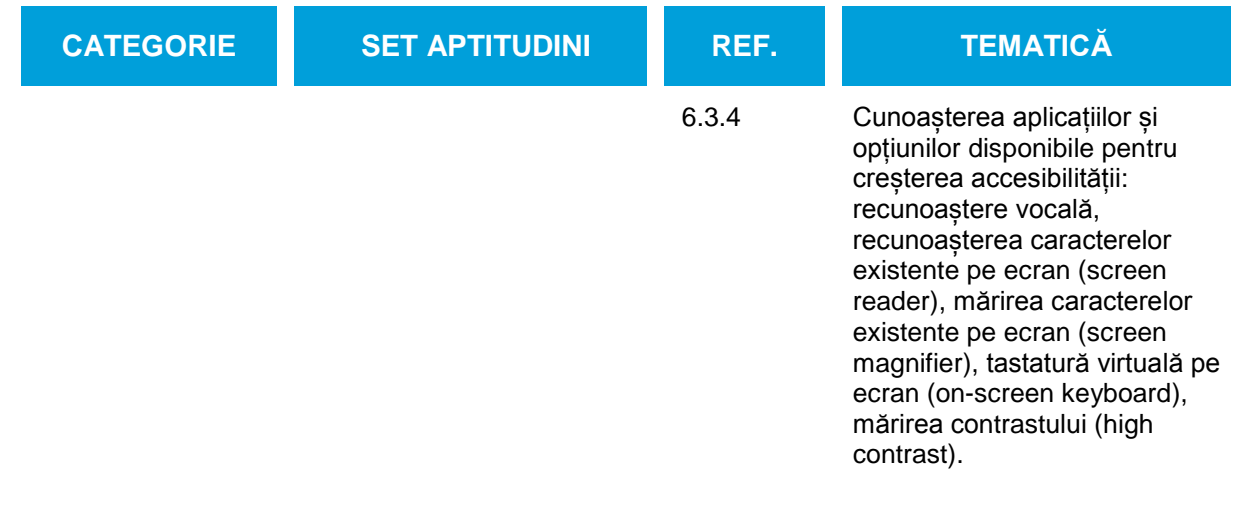